#### **MSU x Pathlight Belize Coding Club Spring 2023**

Week 4 4 February 2023

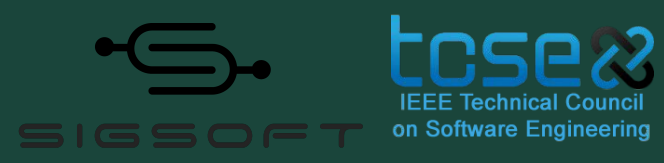

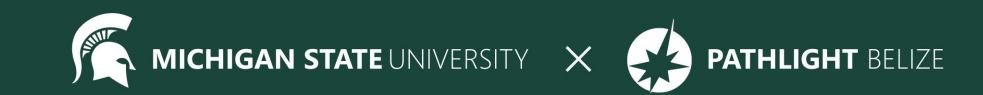

# Agenda

9:30 BZT Mentors arrive for set-up

10:05 ish BZT Welcome + Ice Breaker

- 10:20 BZT Spotlight
- 10:30 BZT Review / Lesson
- 11:00 BZT Break
- 11:05 BZT Lesson continued
- 11:45 BZT Standup
- 11:55 BZT Feedback Survey
- 12:00 BZT Dismiss students

#### **Attendance**

- Attendance:
	- https://forms.gle/NXWVE67PBD1isiLr7

#### **Temperature Check**

# **Thank you for your feedback, we're listening!**

# **Icebreaker - Whiteboard Collage**

- Draw what you like to do in your free time
- Draw something from your favorite TV show
- Draw something that is on your bucket list of things to do
	- Ex) travel to Paris, learn to play the piano, go sky diving
- Draw your favorite animal

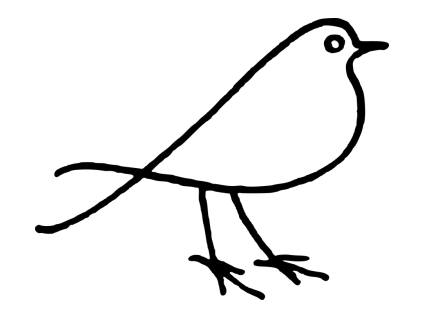

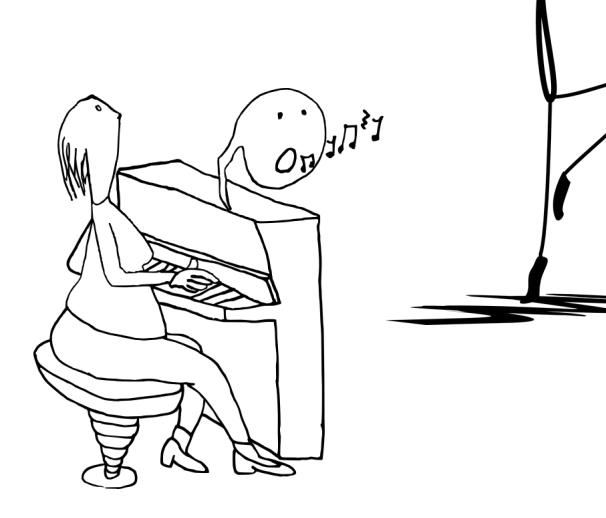

# **Spotlight - Software Engineer**

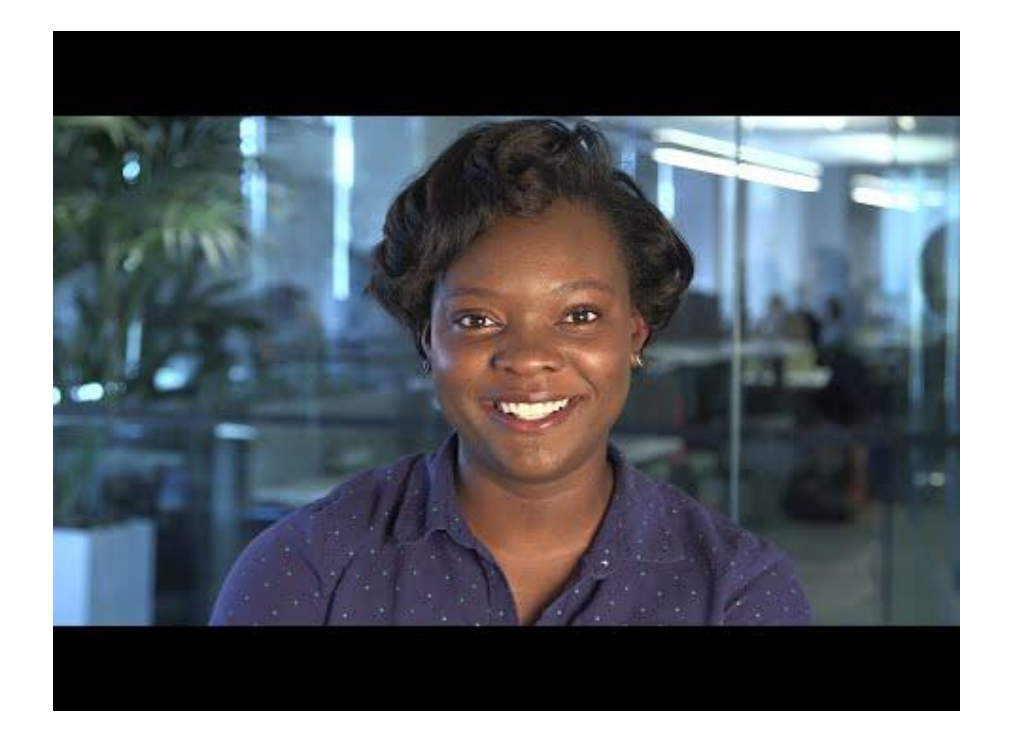

**What does Jessica do as a software engineer?**

**What is the difference between hardware and software?**

**What advice did Jessica give for those interested in working in tech?**

**Any comments or questions?**

#### **Kahoot Review**

#### Go to kahoot.it and enter the code we give you

#### **Last week we learned about images…**

# **<img src='image url'>**

- What other attributes can you use in the image tag?

**alt** - text to display if your browser can't load the image

**width** - how wide to set the image size (in pixels)

**height** - how tall to set the image size (in pixels)

#### **Images - Where to find them**

#### **[https://images.google.com/?gws\\_rd=ssl](https://images.google.com/?gws_rd=ssl) - Google Images**

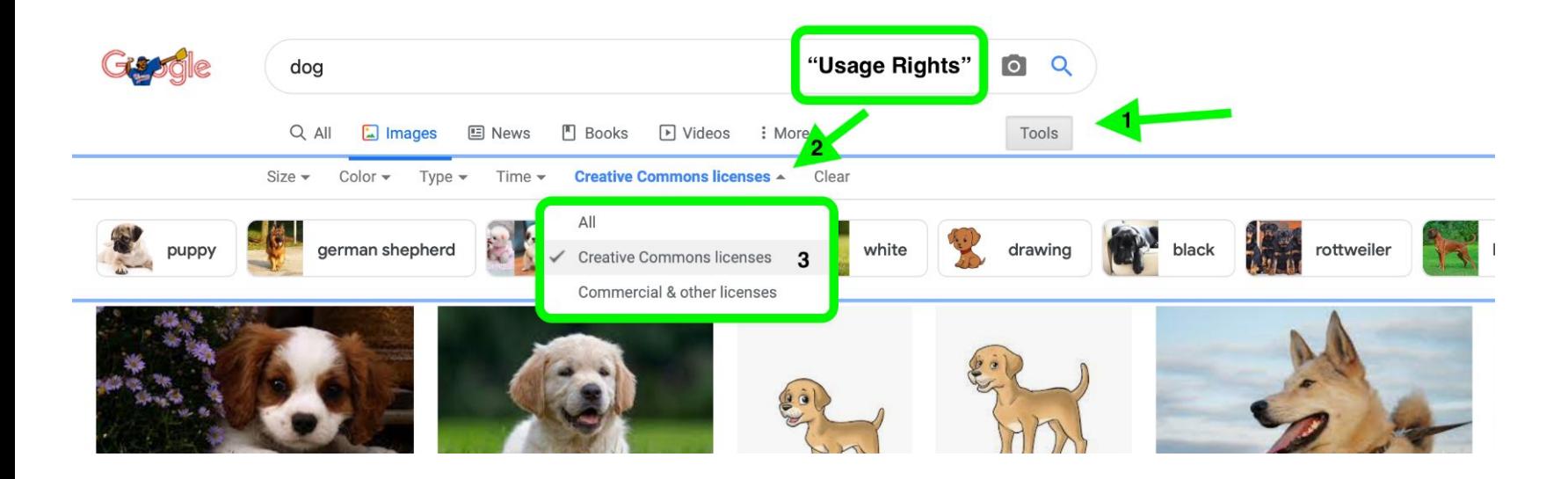

### **Images - Where to find them**

#### **<https://pixabay.com>**

BEWARE: The top bar of images is not free! Scroll down for the free public domain images.

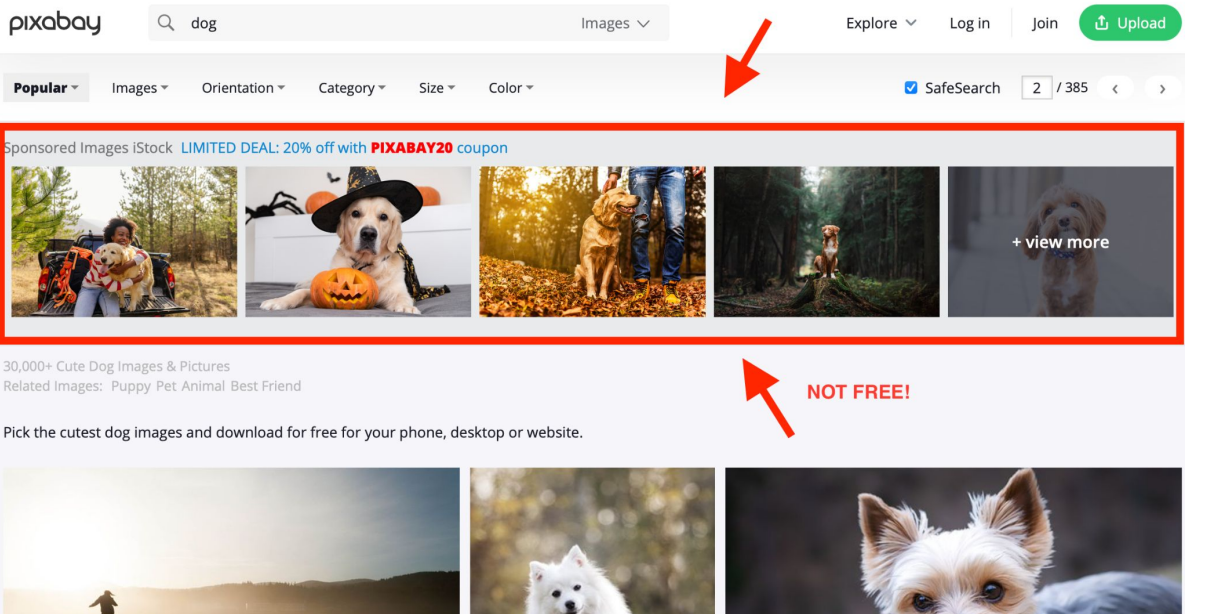

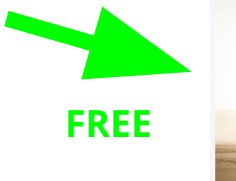

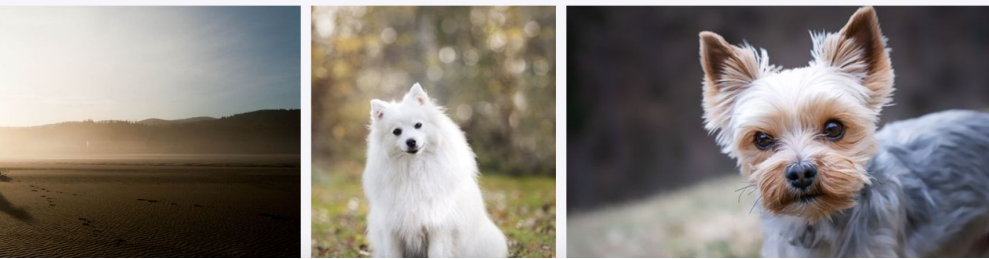

## **Images - Where to find them**

#### **https://publicdomainpictures.ne**

BEWARE: The top bar of images is not free! Scroll down for the free public domain images.

**t**

**NOT FREE**

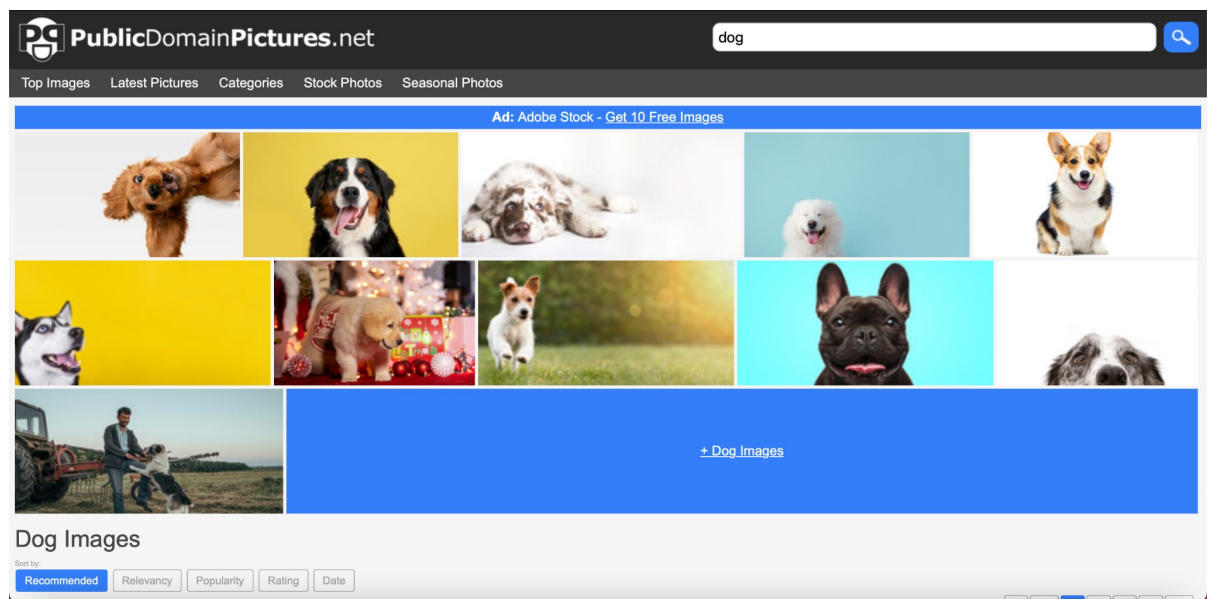

# **Images - Copy and Paste**

- 1. Search for your image
- 2. Go to the actual website the image is found on (if you started from Google)
- 3. Right click or use two fingers to click on the image
- 4. Tap "**copy image URL**"
- 5. In CodeHS, you can use **CTRL + V** or right click and hit paste

Watch video on the right for iPads (or anyone having trouble with C&P)

#### **Break**

Time for a break!

#### If anyone needs to use the bathroom or get a drink, now's the time!

#### **CodeHS - Catch Up Week!**

Keep working through whichever week you're on!

Next week we'll get started with Week 4

Keep an eye out for feedback from your mentors!

#### **Mentor Feedback**

#### Averi Justice **SGWC 2022**

#### **SGWC 2022 Overview - Averi Justice**

#### MY LINKS

- My Assignments
- My Notes
- 
- **Due Dates**
- My Badges
- **My Practice**
- **Certifications**
- 
- My Shared Programs
- **Sandbox Quickstart**
- **Student Dashboard**

Assignments

#### View All SGWC 2022 Assignments

Messages (1)

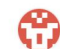

Averi Justice Grade: 0 / 5 - Need a hint? Go to `Docs` -> `Headers` to learn how to use the <h1> tag!

Resume

(D) Next Assignment: Introduction to HTML

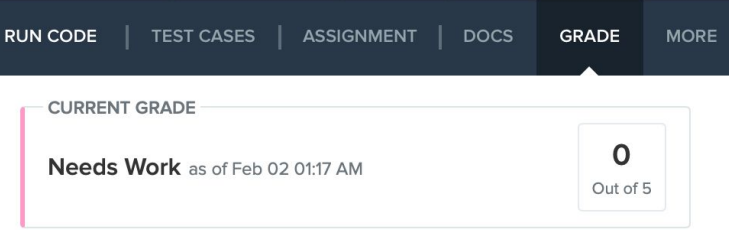

#### **Grading History**

Score: 0 out of 5

**Next Step: Needs Work** 

**Graded By: Averi Justice** 

Timestamp: Feb 02 01:17 AM

#### Feedback:

Need a hint? Go to Docs -> Headers to learn how to use the <h1> tag!

# **Jamboard - Stand Up**

Go to the Jamboard and for each question, answer with a sticky note.

- You can change the size and color of the note.
- No need to put your name, these can be anonymous.

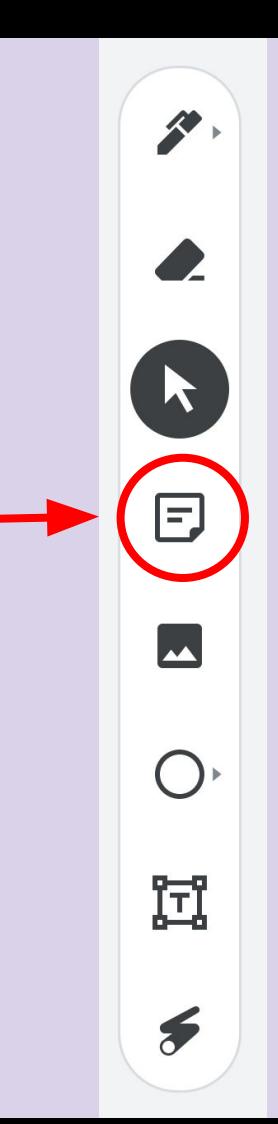

### **Jamboard - Stand Up**

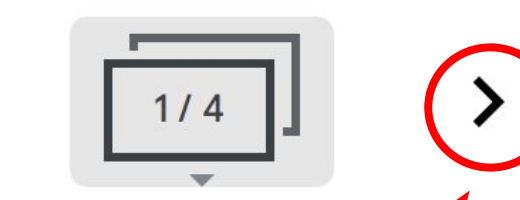

Press the arrows at the top to go through all four questions.

Make sure to put an answer down for at least two!

After a few minutes, we can go through some of the responses. Feel free to elaborate on your answer or respond to someone else's!

### **Jamboard - Stand Up**

- 1. On a scale of 1 to 10, how are we feeling about today's lesson?
- 2. What did you enjoy doing today?
- 3. What was a challenge you faced today?
- 4. What is something you hope to learn about web development in this course?

#### **Weekly Temperature Check**

Please fill out this survey to help us improve for next week!

https://forms.gle/9SEF9ex5Q9mkVbL27

#### **Bonus Hours!!** (Not mandatory)

#### **Thursday 02/09 7 PM - 8 PM BZE Time**

Bonus hours are provided for you to ask questions outside classroom and get help!

If you do not have questions, you can still join to chat with mentors!

\*\*Zoom link to Bonus Hours will be sent via email & Whatsapp.\*\*

#### **Bonus Hours on Thursdays 7-8 pm Next session on Saturday 2/11**

This weeks goals: finish Week 3 of CodeHS and begin Week 4!

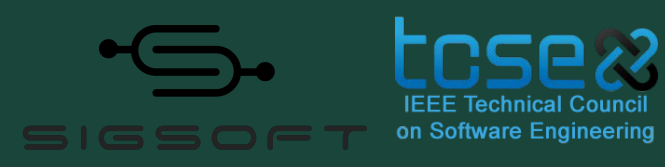

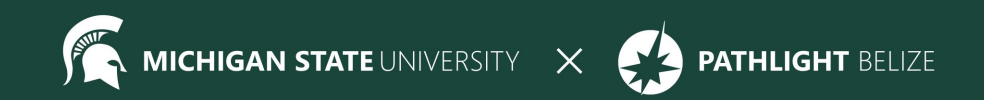